Министерство науки и высшего образования Российской Федерации

Федеральное государственное бюджетное образовательное учреждение высшего образования «Комсомольский-на-Амуре государственный университет»

На правах рукописи

Афанасьева Светлана Алексеевна

# **Расширение области применения портативного измерителя твердости TH 130**

Направление 27.04.01 – «Стандартизация и метрология» Профиль «Метрологическое обеспечение машиностроительных производств»

## АВТОРЕФЕРАТ ДИССЕРТАЦИИ на соискание академической степени магистра

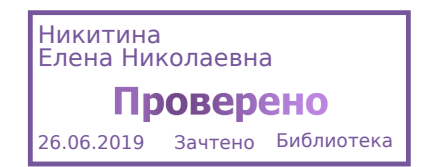

Научный руководитель:

кандидат технических наук, доцент, Кравченко Елена Геннадьевна

Рецензент

кандидат технических наук, доцент, кафедры «Технология машиностроения» Верещагина Александра Сергеевна, ФГБОУ ВО НГТУ

Защита состоится « 26 » июня 2016 года в 9 часов 00 мин на заседании государственной экзаменационной комиссии по направлению подготовки 27.04.01 - «Стандартизация и метрология» в Комсомольском-на-Амуре государственном техническом университете по адресу: 681013, г. Комсомольскна-Амуре, пр. Ленина, 27, ауд.124/2.

Секретарь ГЭК

В.В. Алтухова

 $\cdot$ 

#### Актуальность темы.

Расширение области применения портативного твердомера ТН 130 является важной производственной задачей, так как позволяет существенно ускорить процесс измерения твердости образцов вне зависимости от их размеров и проводить измерения вне лабораторных условий, а так же в учебном процессе, получая достоверные значения твердости образцов.

На данный момент портативный твердомер ТН 130 применяется для измерения твердости образцов с ограниченными конструктивными характеристиками (размер, масса, форма) и ограниченное инструкцией по эксплуатации количество марок материалов, что существенно сужает область применения прибора. На основе анализов практического опыта эксплуатации прибора, были выявлены следующие основные проблемы, как:

1 минимальная масса исследуемого образца составляет от 5 до 2 кг, а толшина 5 мм:

2 при измерении небольших образцов с привязкой к основанию возникают несистематические погрешности измерения;

3 наблюдается существенный разброс показаний прибора:

- при различных способах крепления малогабаритного и легкого образца к основанию;

- регулирования усилия воздействия твердомера на образец;

- удержания прибора, в статическом состоянии во время испытания.

В связи с этим разработка методики по использованию портативного твердомера для измерения твердости малогабаритных и легких образцов в практической деятельности предприятий и организаций является актуальной.

#### Цели и задачи.

Целью работы является расширение области применения портативным измерителем твердости ТН 130.

Для достижения поставленной цели сформулированы следующие задачи:

1 Исследовать возможность применения портативного твердомера ТН 130 для измерения твердости малогабаритных и легких образцов из различных мате-

риалов с различными способами крепления к основанию с оценкой погрешностей измерения.

2 Разработать методику по использованию портативного твердомера для измерения твердости малогабаритных и легких образцов.

Для решения поставленных задач применены современные **методы исследования**: экспериментальные методы, методы обработки экспериментальных данных, методы построения научных теорий и их проверки, методы изложения научных результатов.

**Научная новизна** магистерской диссертационной работы заключается в следующем:

Предложена методика измерения портативным твердомером ТН 130, отличительной особенностью которой является расширение области применения прибора: возможность измерения твердости малогабаритных и легких образцов при различных способах крепления к основанию (применение нового метода к известному объекту исследования).

**Практическая значимость работы** заключается в следующем.

1 Предложенная последовательность действий, реализация в виде методики измерения, представляет собой технологию расширения области твердомера, что обеспечивает измерения малогабаритных изделий, что ранее отсутствовало.

2 Результат диссертационного исследования ускоряет процесс измерения твердости вне лаборатории на различных группах образцов.

3 Данная методика внедрена в научно-производственном процессе ЦКП «Новые материалы и технологии» ФГБОУ ВО «КнАГУ», а также рекомендуется к применению на машиностроительных предприятиях при измерении твердости малогабаритных, легких по массе и сложных по форме образцов вне лаборатории

## **Личный вклад автора**

1 Проведен сравнительный анализ методов и средств измерения твердости;

2 Определен поправочный коэффициент твердости металла;

3Разработана методика измерений с учетом расширенной области применения.

## ОСНОВНОЕ СОДЕРЖАНИЕ РАБОТЫ

Во введении обоснована актуальность темы исследования, сформулированы цель и задачи работы.

В первой главе Сравнительный анализ методов измерения твердости показал, что с помощью метода Либа можно измерить большее количество марок материалов, в отличие от других методов измерения твердости, которые ограничены твердостью металлов.

Сравнительный анализ приборов для измерения твердости материалов показал, что твердомер ТН 130 Портативный твердомер ТН 130 имеет ряд преимуществ, а именно:

- удобство использования для измерения крупногабаритных деталей, малогабаритных деталей и деталей сложной формы;

- широкий диапазон измерений в числах HLD и возможность их преобразования в числах твердости HB, HRC, HRB, HRA, HV, HSD;

- возможность измерения в любом пространственном положении;

- имеет диапазон измерений по большинству марок металлов.

В ходе проведения сравнительного анализа методов и приборов измерения твердости было выявлено, что не существует методики измерения твердости по Либу. В связи с этим необходимо разработать методику измерения портативным твердомером ТН 130 с расширенной областью его применения. Для достижения поставленной цели нужно:

- исследовать возможность применения портативного твердомера ТН 130 для измерения твердости малогабаритных и легких образцов из различных материалов с различными способами крепления к основанию с оценкой погрешностей измерения;

- разработать методику по использованию портативного твердомера для измерения твердости малогабаритных и легких образцов.

Во второй главе Проведены экспериментальные исследования в результате было выявлено, что необходимо для определения твердости образца:

- определить состав и марку материала исследуемого образца;

- определить вес исследуемого образца;

- выбрать метод испытания твердости.

Для портативного твердомера TH130 важен вес образца, так как от этого зависит способ крепления. Если образец металла или деталь весом меньше 5 кг, то нужно его с помощью дополнительного оборудования (например, к основанию весом 5 кг) закрепить и после этого проводить испытания на твердость.

Экспериментальным путем было выявлено, что способ крепления образца весом менее 2 кг не оказывает значимого влияния на результат измерения.

Была проведена обработка измерений в соответствии с методикой. То есть на рабочей или опорной поверхности выполняются 10 измерений, равномерно распределенных по всей поверхности. Значения, как правило, отличается друг от друга, поскольку измерения проводились в одинаковых условиях и с одинаковой тщательностью, то заслуживают одинаковое доверие. Обработка результатов измерений, представлено в таблице 1.

**В третьей главе** Было рассмотрено содержание методики измерений с учетом расширенной области применения. За основу разработки методики измерения с учетом расширенной области применения было взято ГОСТ 8.010 – 2013 и инструкция по эксплуатации портативного твердомера TH130.

#### **Титульный лист**

На титульном листе указывается наименование методики измерения и сведения о разработчике

## **Оглавление**

#### **Область применения**

Содержит назначение и область применения документа на методику выполнения измерений. Далее приводят диапазоны измерений.

При ссылке на конкретную продукцию во вводной части указывают обозначение нормативного документа, распространяющегося на эту продукцию.

#### **Показатели точности измерений**

Содержит числовые значения показателей точности измерений. В первом пункте раздела требований к показателям точности указывают их значения.

## **Требования к средствам измерений, вспомогательным устройствам, материалам**

Содержит перечень всех средств измерений, вспомогательных устройств, материалов, реактивов, применяемых при выполнении измерений. Здесь приводят метрологические характеристики средств измерений и стандартных образцов, технические характеристики вспомогательных устройств и качественные характеристики материалов и реактивов с обозначением документов, в соответствии с которыми их выпускают (для методик измерений в сфере государственного регулирования обеспечения единства измерений указывают типы средств измерений и стандартных образцов).

## **Метод (методы) измерений**

Содержит описание приемов сравнения измеряемой физической величины с ее единицей в соответствии с принципом, положенным в основу метода. Если для измерений одной величины применяют несколько методов или документ устанавливает методики выполнения измерений двух и более величин, то описание каждого метода приводят в отдельном подразделе.

## **Требования безопасности, охраны окружающей среды**

Содержит требования, выполнение которых обеспечивает при выполнении измерений безопасность труда, соблюдение норм производственной санитарии и охрану окружающей среды.

## **Требования к квалификации оператора**

Содержит сведения об уровне квалификации (профессии, образовании, практическом опыте и др.) лиц, допускаемых к выполнению измерений. Этот раздел включают в документ на методику выполнения измерений при использовании сложных неавтоматизированных методов измерений и процедур обработки их результатов.

## **Требования к условиям измерений**

Содержит перечень влияющих величин, их номинальных значений и (или) границ диапазонов возможных значений, а также другие характеристики влияющих величин, требования к объекту измерений. К числу влияющих величин относят параметры сред (образцов), напряжение и частоту тока питания, и другие характеристики. Допускается перечни влияющих величин приводить в форме таблицы.

## **Подготовка к выполнению измерений**

Содержит описание подготовительных работ, которые проводят перед выполнением непосредственно измерений. К этим работам относят предварительное определение значений влияющих величин, сборку схем (для этого в разделе или приложении приводят схемы), подготовку и проверку режимов работы средств измерений и других технических средств (установка нуля, выдержка во включенном состоянии, тестирование и т. п.), подготовку проб к измерениям.

Если порядок подготовительных работ установлен в документах на средства измерений и другие технические средства, то в разделе приводят ссылки на эти документы.

## **Порядок выполнения измерений**

Содержит перечень с указанием объема и последовательности операций, периодичность и число измерений, описание операций, критерии приемлемости результатов промежуточных измерений, требования к представлению промежуточных и конечных результатов (число значащих цифр и др.).

## **Обработка результатов измерений**

Содержит описание способов обработки и получения результатов измерений. Если способы обработки результатов измерений установлены в других документах, в разделе приводят ссылки на эти документы.

В разделе приводят требование обязательной регистрации обработки результатов промежуточных измерений с указанием, при необходимости, формы такой регистрации (в электронном виде или на бумажном носителе).

## **Введение поправочного коэффициента**

Поправочный коэффициент вводится для металлов, которые не предусмотрены инструкцией по эксплуатацией портативного твердомера TH 130. Для расчета поправочного коэффициента необходимо сделать 10 измерений. После рассчитываем по формулам 1 и 2.

$$
\frac{P_i}{p_j} = K_i \tag{1}
$$

где  $P_i$  - показания стационарного твердомера ТН 600;

 $p_i$  - показаниям портативного твердомера ТН 130.

#### Пример:

$$
\frac{p_1}{p_1}=K_1;\ \frac{p_1}{p_2}=K_1;\ldots;\frac{p_1}{p_n}=K_1;\frac{p_1}{p_{10}}=K_1
$$

Таким образом, получают 10 значений коэффициента К<sub>1</sub>. Так же высчитываются остальные 9 коэффициенты. После того как по формуле 1 коэффициенты, вычисляем среднее арифметическое значение. рассчитаны Которое будет поправочным коэффициентом данного металла (формула 2):

$$
\frac{\sum K_k}{n} = K \,. \tag{2}
$$

Поправочный коэффициент, умножается к полученным значениям твердости по Бринеллю.

## Форма предоставления результатов измерений

Раздел «Форма представления результатов измерений» содержит требования к форме представления результатов измерений. В разделе могут быть приведены указания по округлению результатов измерений. Формы представления результатов измерений в документе на методику выполнения измерений должны соответствовать формам представления результатов измерений, приведенным в свидетельстве об аттестации.

Разработана процедура для точного преобразования твердости по Бринеллю в шкалу твердости по Либу.

Заданную величину твердости по шкале Либа со значениями, полученными с помощью других методов измерения, переход от одного значения твердости к другому, или от значения твердости к значению предела прочности может быть осуществлен при помощи достоверной базы данных, полученной на основе сравнительных исследований.

Поправочный коэффициент вводится для металлов, которые не предусмотрены инструкцией по эксплуатацией портативного твердомера ТН 130. Рассчиты-

 $\mathbf Q$ 

вается поправочный коэффициент по формулам 1 и 2.

$$
\frac{P_i}{p_j} = K_i \,,\tag{1}
$$

 $P_i$  - показания стационарного твердомера ТН 600; где

 $p_i$  - показаниям портативного твердомера ТН130.

## Пример:

$$
\frac{p_1}{p_1}=K_1;\ \frac{p_1}{p_2}=K_1;\ldots;\frac{p_1}{p_n}=K_1;\frac{p_1}{p_{10}}=K_1
$$

Таким образом, получают 10 значений коэффициента К<sub>1</sub>. Так же высчитываются остальные 9 коэффициенты. После того как по формуле 1 рассчитаны коэффициенты, вычисляем среднее арифметическое значение. Которое будет поправочным коэффициентом данного металла (формула 2):

$$
\frac{\sum K_k}{n} = K \tag{2}
$$

Поправочный коэффициент, умножается к полученным значениям твердости по Либу. В таблице 2 и 3 приведены расчеты поправочного коэффициента для алюминия марок Д 16 и АМг 5. Значения чисел твердости по Бринеллю приведены для шарика  $D = 10$ , при нагрузке для алюминия 9807 H. Значения чисел твердости по Бринеллю приведены для шарика D = 10 при нагрузке для титана 29420 Н. В таблице 4 приведены поправочные коэффициенты для титана ВТ 22

Таблица 2 – Поправочный коэффициент для алюминия марки Д 16

| Номер измерения |       | $\overline{2}$ | 3     | $\overline{A}$ | 5     | 6     | 7     | 8     | 9     | 10    |
|-----------------|-------|----------------|-------|----------------|-------|-------|-------|-------|-------|-------|
| ПоказанияТН 600 | 150   | 146            | 149   | 148            | 146   | 147   | 149   | 150   | 148   | 147   |
| ПоказанияТН 130 | 149   | 144            | 145   | 149            | 146   | 148   | 147   | 145   | 149   | 146   |
| Коэффициент 1   | 1,007 | 1,042          | 1,034 | 1,007          | 1,027 | 1,014 | 1,020 | 1,034 | 1,007 | 1,027 |
| Коэффициент 2   | 0,980 | 1,014          | 1,007 | 0,980          | 1,000 | 0.986 | 0,993 | 1,007 | 0,980 | 1,000 |
| Коэффициент 3   | 1,000 | 1,035          | 1,028 | 1,000          | 1,021 | 1,007 | 1,014 | 1,028 | 1,000 | 1,021 |
| Коэффициент4    | 0,993 | 1,028          | 1,021 | 0.993          | 1,014 | 1,000 | 1,007 | 1,021 | 0.993 | 1,014 |
| Коэффициент5    | 0,980 | 1,014          | 1,007 | 0,098          | 1,000 | 0.986 | 0.993 | 1,007 | 0.980 | 1,000 |
| Коэффициент 6   | 0,987 | 1,021          | 1,014 | 0,987          | 1,007 | 0.993 | 1,000 | 1,014 | 0.987 | 1,007 |
| Коэффициент 7   | 1,000 | 1,035          | 1,028 | 1,000          | 1,021 | 1,007 | 1,014 | 1,028 | 1,000 | 1,021 |
| Коэффициент 8   | 1,007 | 1,042          | 1,034 | 1,007          | 1,027 | 1,014 | 1,020 | 1,034 | 1,007 | 1,027 |
| Коэффициент 9   | 0,993 | 1,028          | 1,021 | 0,993          | 1,014 | 1,000 | 1,007 | 1,021 | 0.993 | 1,014 |
| Коэффициент 10  | 0,987 | 1,021          | 1,014 | 0,987          | 1,007 | 0,993 | 1,000 | 1,014 | 0.987 | 1,007 |

| Номер измерения  |       | $\overline{2}$ | 3     | $\overline{4}$ | 5     | 6     | 7     | 8     | 9     | 10    |
|------------------|-------|----------------|-------|----------------|-------|-------|-------|-------|-------|-------|
| Показания ТН 600 | 76,7  | 77,9           | 77,1  | 77,5           | 76,8  | 77,4  | 77,2  | 77,6  | 76,9  | 77,8  |
| ПоказанияТН 130  | 76    | 87             | 74    | 89             | 75    | 80    | 85    | 79    | 81    | 78    |
| Коэффициент 1    | 1,009 | 0,882          | 1,036 | 0,862          | 1,023 | 0,959 | 0,902 | 0,971 | 0,947 | 0,983 |
| Коэффициент 2    | 1,025 | 0,895          | 1,053 | 0,875          | 1,039 | 0,974 | 0.916 | 0.986 | 0.962 | 0,999 |
| Коэффициент 3    | 1,014 | 0,886          | 1,042 | 0.866          | 1,028 | 0,964 | 0,907 | 0.976 | 0,952 | 0,988 |
| Коэффициент 4    | 1,020 | 0.891          | 1,047 | 0,871          | 1,033 | 0,969 | 0.912 | 0.981 | 0,957 | 0,994 |
| Коэффициент 5    | 1,011 | 0,883          | 1,038 | 0,863          | 1,024 | 0,960 | 0,904 | 0.972 | 0,948 | 0,985 |
| Коэффициент 6    | 1,018 | 0,890          | 1,046 | 0,870          | 1,032 | 0,968 | 0.911 | 0,980 | 0.956 | 0,992 |
| Коэффициент 7    | 1,016 | 0,887          | 1,043 | 0,867          | 1,029 | 0,965 | 0,908 | 0,977 | 0.953 | 0,990 |
| Коэффициент 8    | 1,021 | 0,892          | 1,049 | 0,872          | 1,035 | 0,970 | 0.913 | 0,982 | 0,958 | 0,995 |
| Коэффициент 9    | 1,012 | 0,884          | 1,039 | 0,864          | 1,025 | 0.961 | 0,905 | 0,973 | 0,949 | 0,986 |
| Коэффициент 10   | 1,024 | 0,894          | 1,051 | 0,874          | 1,037 | 0,973 | 0,915 | 0,985 | 0,960 | 0,997 |

Таблица 3 – Поправочный коэффициент для алюминия марки АМг5

Таблица 4 – Поправочный коэффициент для титана марки ВТ 22

| Номер измерения |       | $\overline{2}$ | 3     | 4     | 5     | 6     | 7     | 8     | 9     | 10    |
|-----------------|-------|----------------|-------|-------|-------|-------|-------|-------|-------|-------|
| ПоказанияТН 600 | 373   | 375            | 370   | 374   | 372   | 371   | 370   | 373   | 375   | 374   |
| ПоказанияТН 130 | 569   | 556            | 574   | 555   | 572   | 567   | 570   | 568   | 560   | 565   |
| Коэффициент 1   | 0,656 | 0,671          | 0,650 | 0.672 | 0,652 | 0.658 | 0,654 | 0.657 | 0.666 | 0,660 |
| Коэффициент 2   | 0,659 | 0,674          | 0,653 | 0.676 | 0,656 | 0.661 | 0,658 | 0.660 | 0,670 | 0,664 |
| Коэффициент 3   | 0,650 | 0,665          | 0,645 | 0,667 | 0,647 | 0,653 | 0,649 | 0,651 | 0.661 | 0,655 |
| Коэффициент 4   | 0,657 | 0,673          | 0,652 | 0.674 | 0,654 | 0.660 | 0,656 | 0.658 | 0.668 | 0,662 |
| Коэффициент 5   | 0,654 | 0,669          | 0,648 | 0,670 | 0,650 | 0.656 | 0,653 | 0.655 | 0,664 | 0,658 |
| Коэффициент 6   | 0,652 | 0,667          | 0.646 | 0.668 | 0,649 | 0.654 | 0.651 | 0,653 | 0.663 | 0,657 |
| Коэффициент 7   | 0,650 | 0,665          | 0,645 | 0,667 | 0,647 | 0,653 | 0.649 | 0,651 | 0.661 | 0,655 |
| Коэффициент 8   | 0,656 | 0,671          | 0,650 | 0.672 | 0,652 | 0.658 | 0,654 | 0,657 | 0.666 | 0,660 |
| Коэффициент 9   | 0,659 | 0,674          | 0,653 | 0.676 | 0,656 | 0,661 | 0,658 | 0.660 | 0,670 | 0,664 |
| Коэффициент 10  | 0,657 | 0,673          | 0,652 | 0.674 | 0,654 | 0,660 | 0,656 | 0,658 | 0,668 | 0,662 |

В таблице 5 приведены поправочные коэффициенты для алюминия Д 16 и АМг-5, а так же титан марки ВТ 22.

Таблица 5 - Поправочные коэффициенты для алюминия Д 16 и АМг-5 и титан марки ВТ 22

| Материал                         | <b>HLD</b>  | HB          | Поправочный коэффициент |
|----------------------------------|-------------|-------------|-------------------------|
| Деформируемые алюминиевые сплавы | $485 - 502$ | $74 - 89$   | 0.965                   |
|                                  | $520 - 537$ | $144 - 149$ | 1,008                   |
| Деформируемый титановый сплав    | $752 - 763$ | $574 - 555$ | 0.659                   |

## **Вывод по результатам выполнения работы**

В ходе выполнения магистерской диссертации был проведен сравнительный анализ методов и приборов измерения твердости, и выявлено, что не существует методики измерения твердости по Либу. В связи с этим возникла необходимость разработки методики измерения портативным твердомером TH 130 с расширенной областью его применения.

Для испытания на твердость взято три образца различных марок металла. В ходе эксперимента определен их состав и марка металла. Проведено исследование на определение твердости образцов с различным способом крепления. И выявлено влияние зависимости от различного способа крепления образца. Проведена обработка результатов измерений.

Разработана процедура для точного преобразования твердости по Бринеллю в шкалу твердости по Либу. Заданную величину твердости по шкале Либа со значениями, полученными с помощью других методов измерения, переход от одного значения твердости к другому, или от значения твердости к значению предела прочности может быть осуществлен при помощи достоверной базы данных.

Получена база данных с помощью экспериментальных исследований и на основе сравнительных исследований был определен поправочный коэффициент для металлов, не предусмотренных инструкцией по эксплуатации портативным твердомером TH130.

Были рассмотрены требования к методике измерений. А так же разработана методика измерений с учетом расширенной области применения.

#### **Список опубликованных работ**

1 Афанасьева, С. А. Модернизация твердомера портативного / С.А. Афанасьева, Е.Г. Кравченко // Научно-техническое творчество аспирантов и студентов: материалы всероссийской научно-технической конференции студентов и аспирантов, Комсомольск-на-Амуре, 09-20 апреля 2018г.: в 2 ч. /редкол.: Э. А. Дмитриева (отв. ред.) [и др.]. - Комсомольск-на-Амуре: ФГБОУ ВО «КнАГУ»,  $2018. - 4.2 - 532$  c.

2 Афанасьева, С. А. Определение поправочного коэффициента на портативном твердомере TH 130 / С.А. Афанасьева, Е.Г. Кравченко// Научно-техническое творчество аспирантов и студентов: материалы всероссийской научнотехнической конференции студентов и аспирантов, Комсомольск-на-Амуре, 2019 г. (в печати).

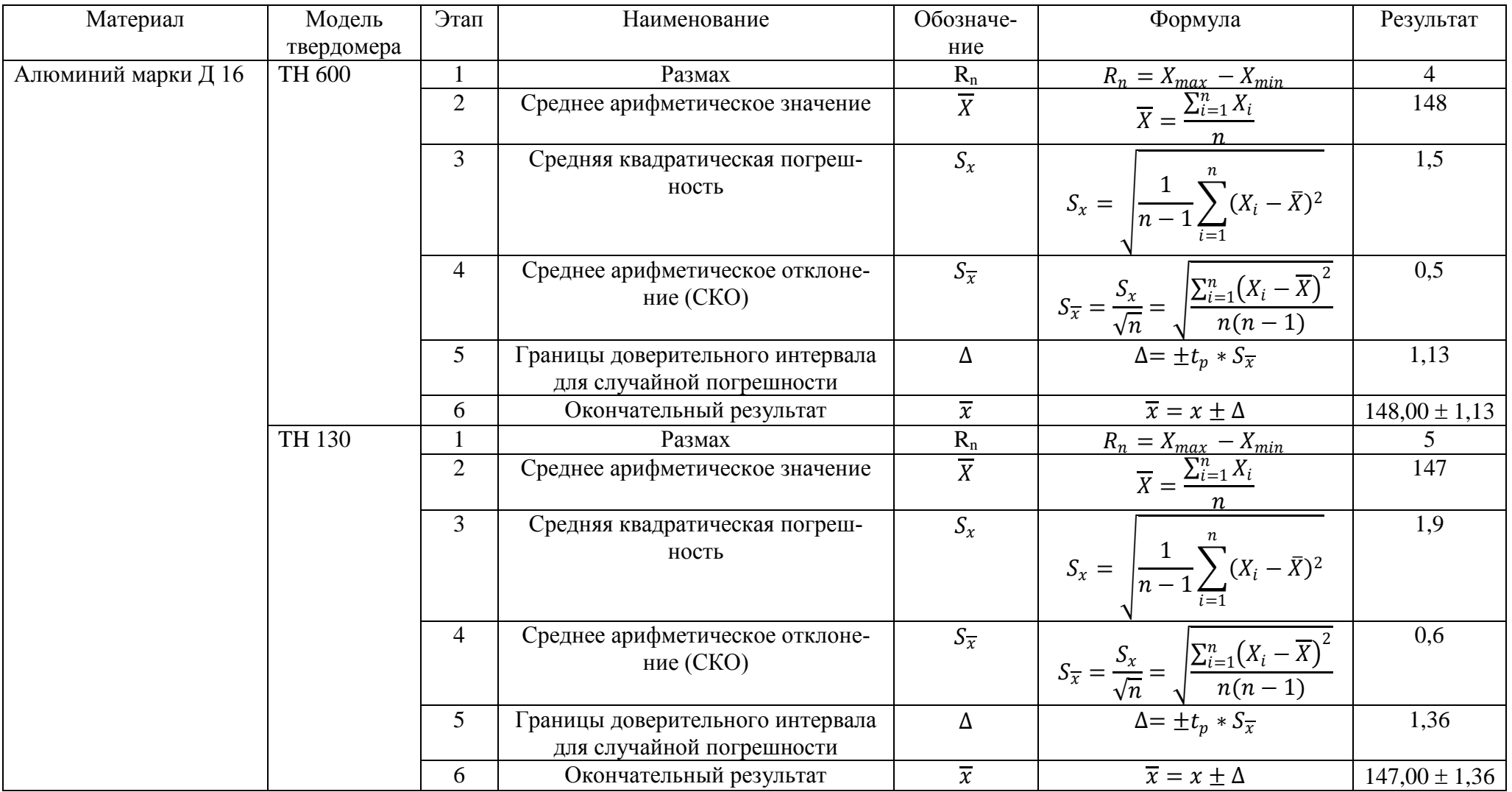

# Таблица 1 – Результаты измерений алюминия Д 16, алюминия АМг 5 и титана ВТ 22

Продолжение таблицы 1

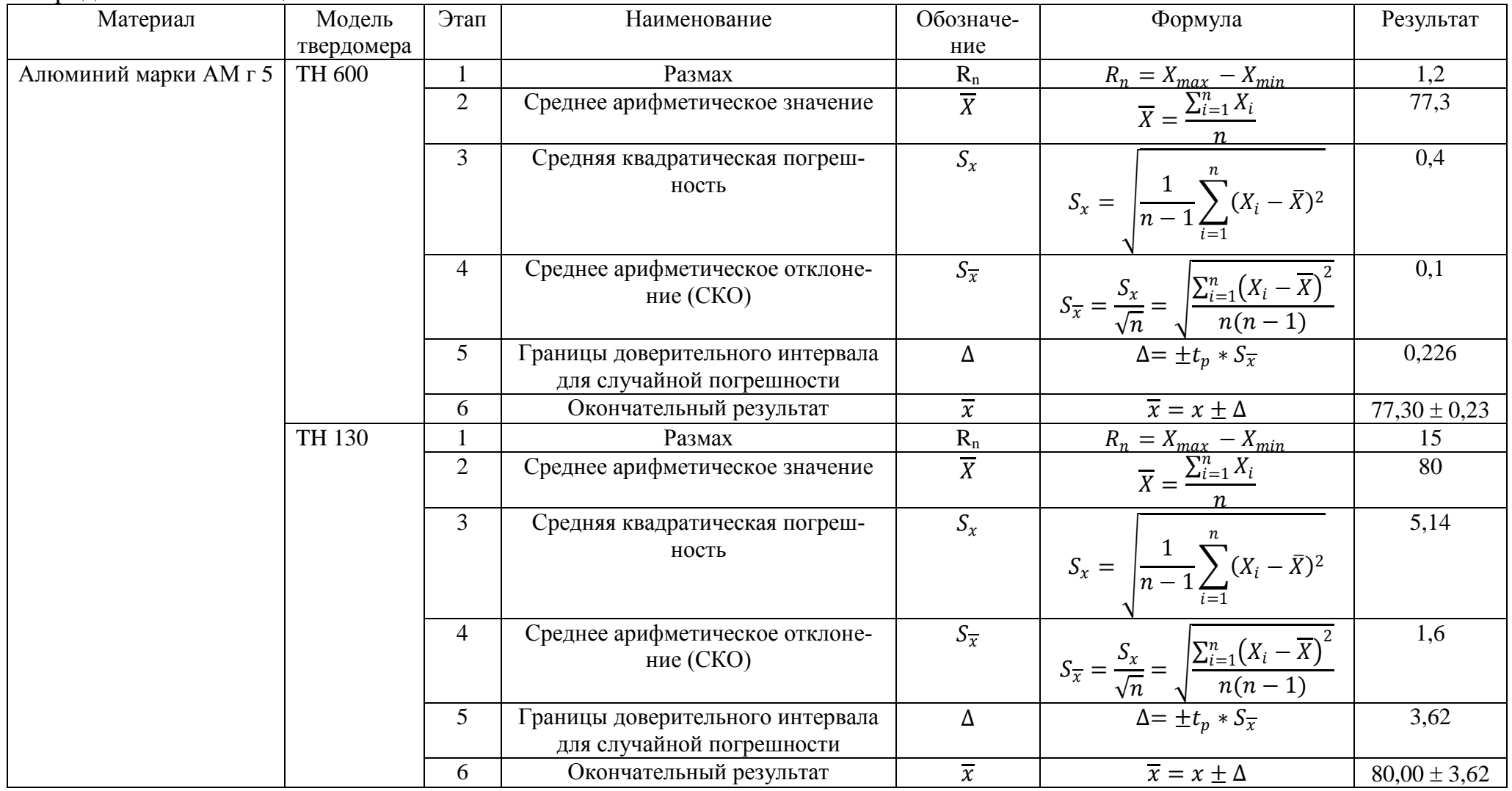

## Продолжение таблицы 1

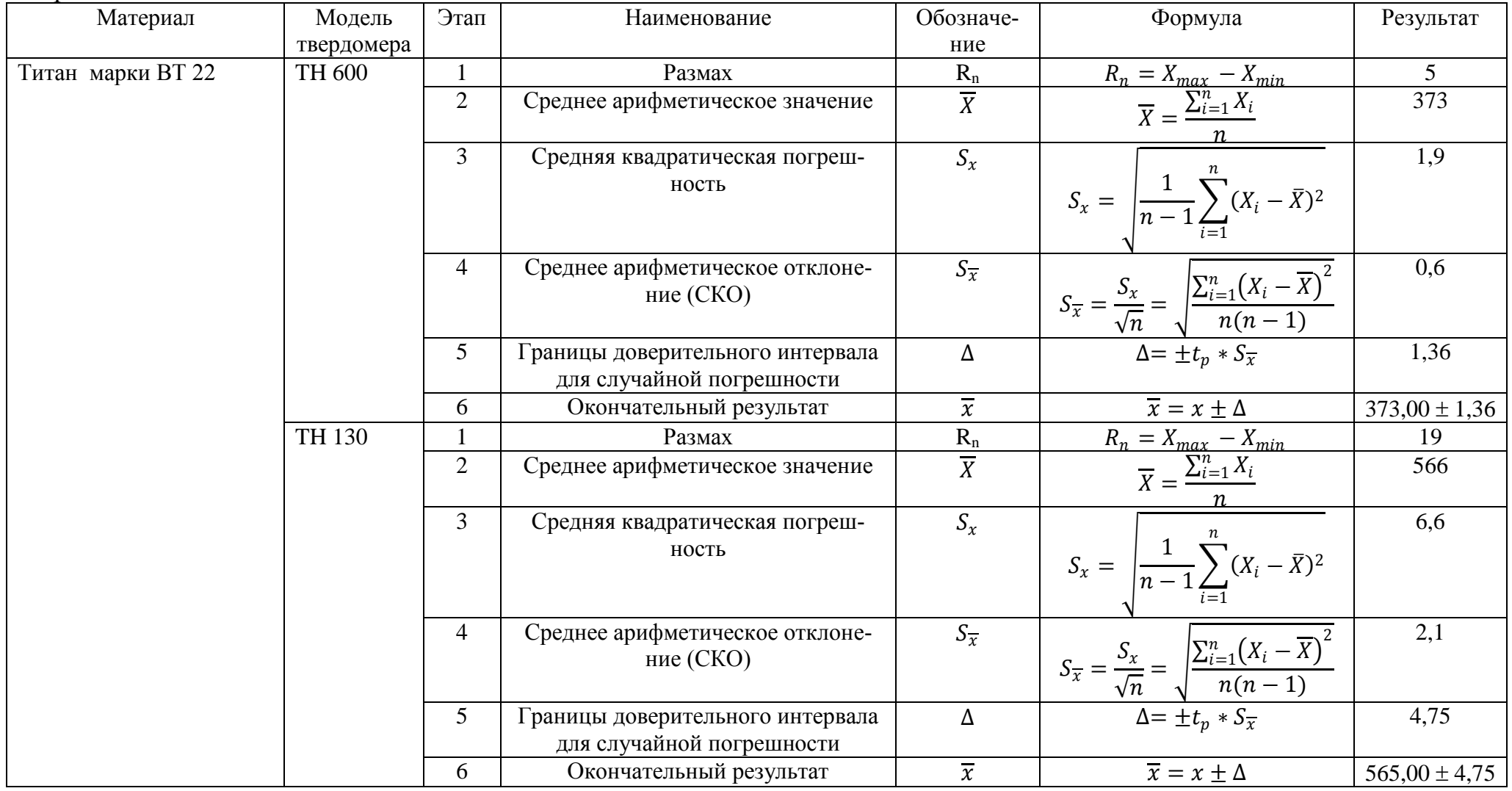